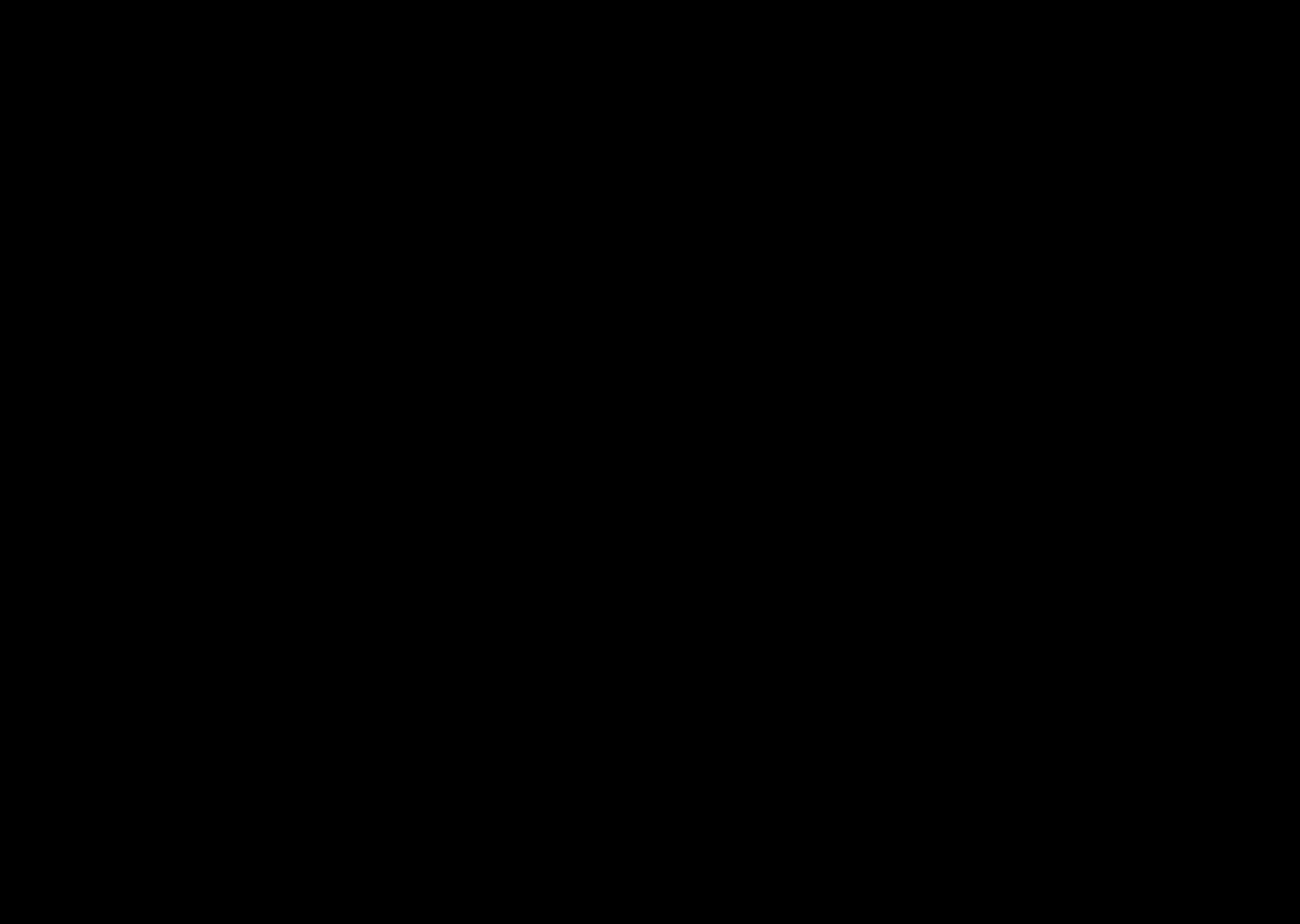

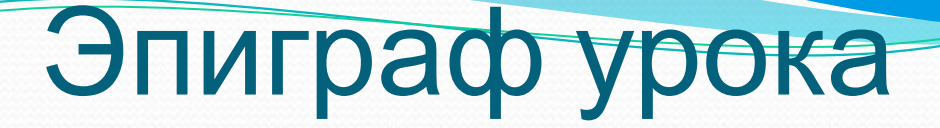

# "Дорогу осилит идущий, а информатику – мыслящий"

Гюстав Гийом

#### **Опасности в компьютерном классе**

X

▪ электрический ток, 220 вольт

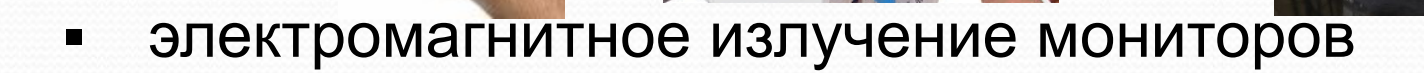

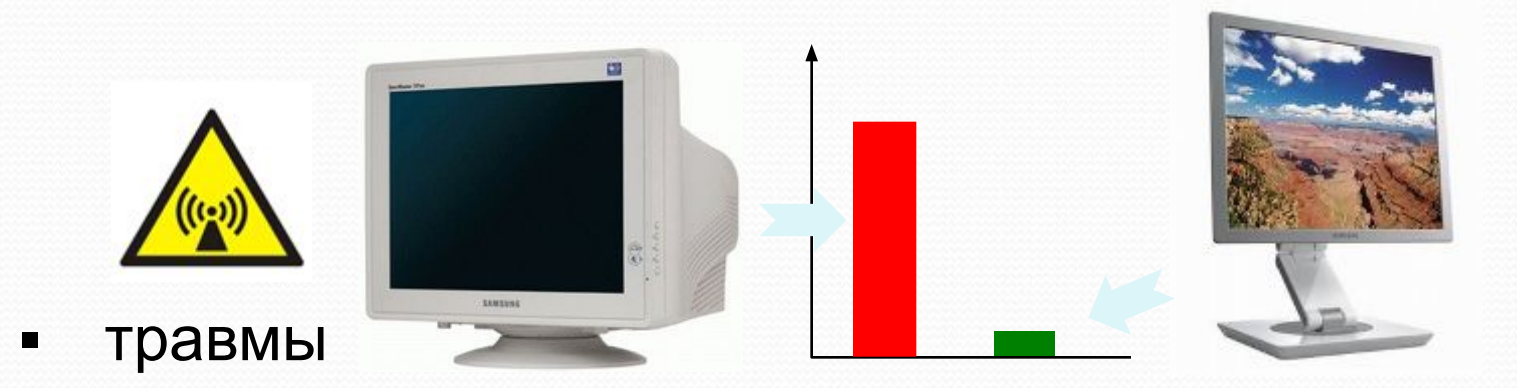

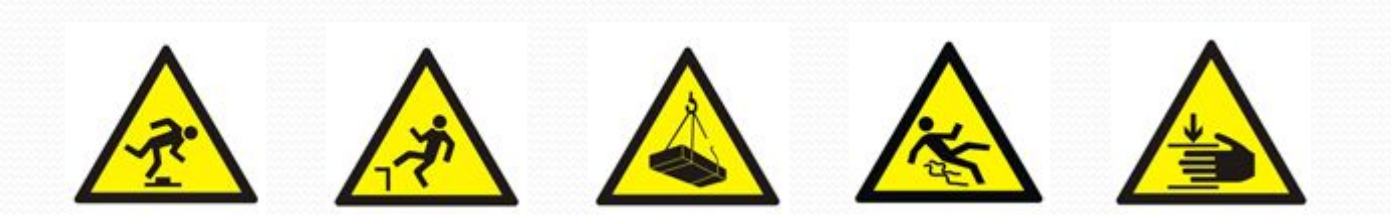

#### **Во время работы**

#### *Не разрешается:*

- включать питание сети
- работать при плохом самочувствии
- работать на неисправной технике
- отключать и подключать кабели
- работать с грязными или влажными руками
- касаться монитора, кабелей, разъемов, труб, батарей
- сдвигать с места монитор и системный блок
- класть что-либо на клавиатуру
- нажимать на клавиши с усилием или ударом
- самостоятельно устранять неисправности

## поза

 $\mathsf C$ ледует сидеть прямо (не сутулясь) и опираться спиной о спинку кресла. Прогибать спину в поясничном отделе нужно не назад, а, наоборот, в немного перед.

Правильная рабочая

- Недопустимо работать развалившись в кресле. Такая поза вызывает быстрое утомление, снижение работоспособности.
- Не следует высоко поднимать запястья и выгибать кисти - это может стать причиной боли в руках и онемения пальцев.
- Колени на уровне бедер или немного ниже. При таком положении ног не возникает напряжение мышц.
- Нельзя скрещивать ноги, класть ногу на ногу - это нарушает циркуляцию крови изза сдавливания сосудов. Лучше держать обе стопы на подставке или полу.
- $\bullet$  Необходимо сохранять прямой угол (90°) в области локтевых, тазобедренных и голеностопных суставов.
- Экран монитора должен находиться от глаз пользователя на оптимальном расстоянии бо-70 см, но не ближе 50 см.

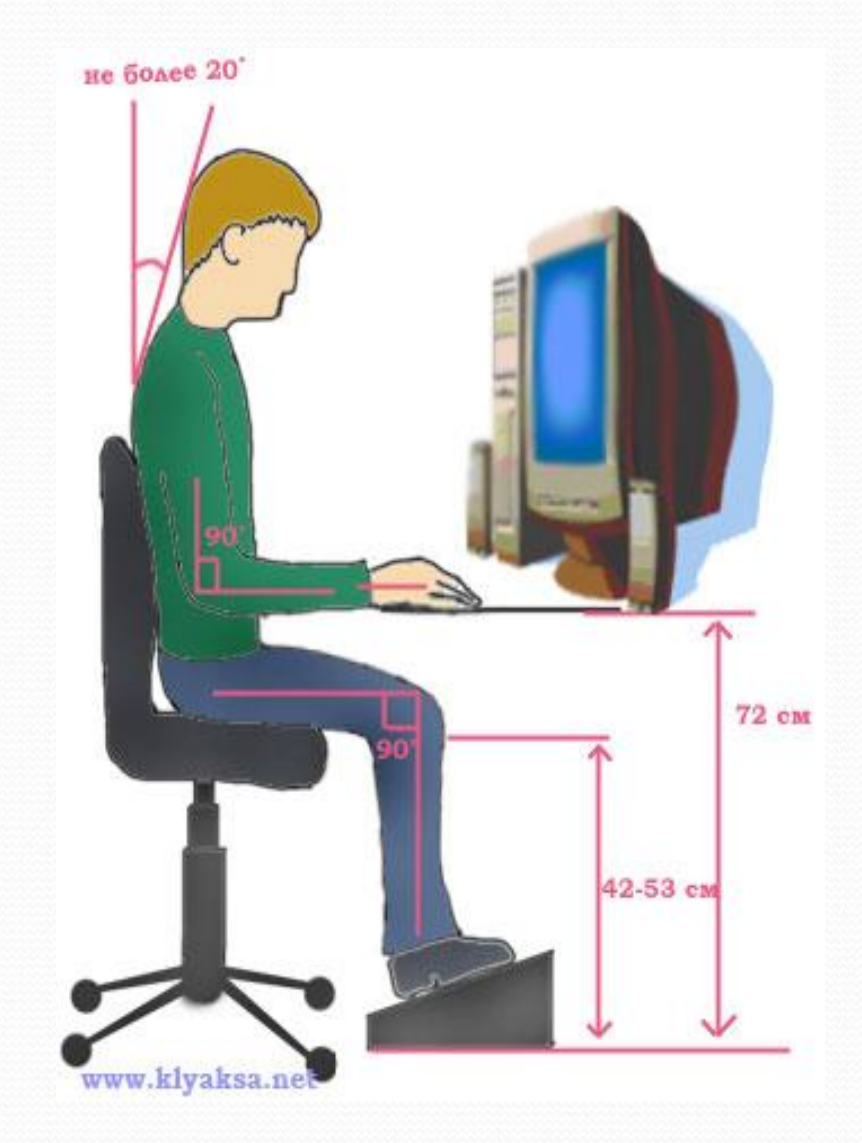

Разгадайте кроссворд

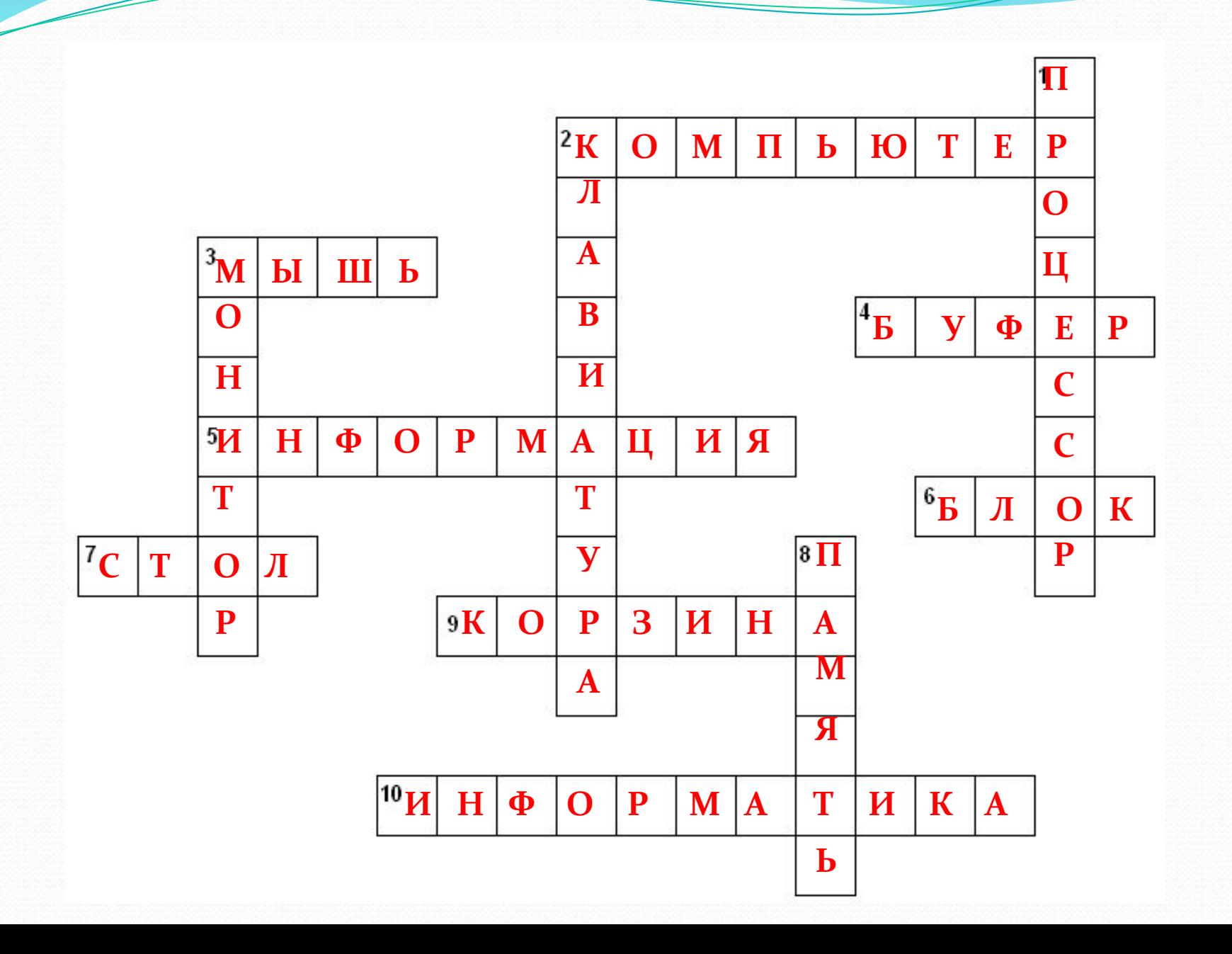

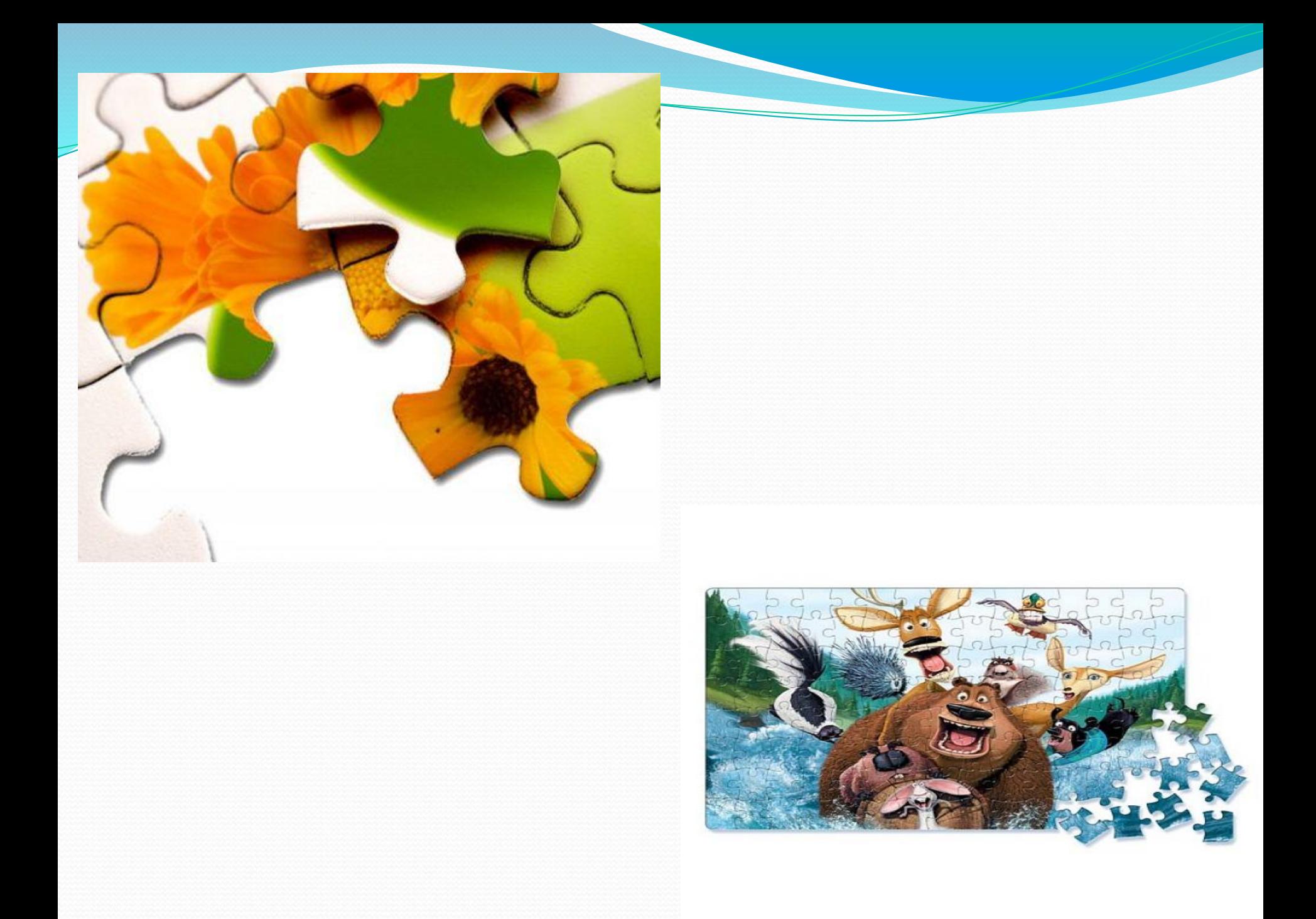

# Тема урока: Сборка рисунка из фрагментов

• Цели урока: уметь работать с инструментами рисования, уметь использовать инструменты выделения для работы с рисунком, уметь *ǼаȀȁǿаиваȁь иǼȀȁǿȂǻеǼȁы.*

### Упражнения для глаз

- Закрыть глаза, сильно напрягая глазные мышцы, на счет 1-4, затем раскрыть глаза, расслабить мышцы глаз, посмотреть вдаль на счет 1-6. Повторить 4-5 раз.
- Посмотреть на переносицу и задержать взор на счет 1-4. До усталости глаза не доводить. Затем открыть глаза, посмотреть вдаль на счет 1-6. Повторить 4-5 pas.

## Задание № 2.10, страница 49

### (дополнительно № 2.11)

 $\stackrel{\bullet}{\text{}}$ 

## Домашнее задание

#### • § 2.7; индивидуальные карточки

### Презентацию подготовила учитель информатикиМБОУ Каменскохуторской COIII Поправко Татьяна Васильевна